### Protokoll fört vid årsstämma i ISR Immune System Regulation Holding AB (publ), org.nr 559026–7828, den 30 juni 2023 kl. 17.30 i aulan på Nanna Swartz väg 2, 171 65 Solna

#### 1. Stämmans öppnande

Stämman öppnades av Styrelsens ordförande Anders Milton.

2. Val av ordförande vid stämman

Tidigare Vice förbundsordförande i Aktiespararna Gunnar Ek valdes till ordförande för stämman. Ordförande Gunnar Ek utser Mats Espander, IR/PR Manager för Bolaget till sekreterare för stämman.

3. Upprättande och godkännande av röstlängd

Röstlängden godkändes av stämman.

4. Val av minst en justeringsman

Till justeringsmän valde stämman Johan Nylund och Sven Rohmann

5. Godkännande av styrelsens förslag till dagordning

Det föreslås av Johan Nylund att punkterna 8 och 9 på dagordningen behandlas som sista punkter på stämman. Stämman beslutade att så blir fallet.

6. Prövning av om stämman blivit behörigen sammankallad

Stämman beslutas som behörigen sammankallad. Kallelse har skett i Post- och Inrikes tidningar samt i Svenska Dagbladet den 2 juni 2023.

7. Anförande av den verkställande direktören

ISR Immune System Regulation Holding AB's (vidare kallat "ISR" eller "Bolaget") VD berättar om ISR's historia, och bolagets fokusområden HIV och vacciner. För HIV nämner VD att tidigare genomförd studie har haft flera uppföljningar som visar på hög andel av behandlade patienter som fortsatt inte har mätbara virusnivåer tre år efter avslutad behandling.

Inom vacciner, så har ISR fått besked om att en medicinsk tidskrift har accepterat att publicera prekliniska resultat för ISR-052. Av sekretesskäl, så får man inte offentliggöra något specifikt kring vad som skall publiceras, eller var publikationen sker.

Ändrade marknadsförutsättningar inom SARS-CoV2, medför att ISR's kliniska program i fas 3, sannolikt kommer att behöva omfatta avsevärt färre inkluderade individer, då målmarknaden idag och framåt karaktäriseras som en boosterdos-marknad.

Vidare, berättade VD lite mer om projekt i pipeline inom immunonkologi och hepatit B i tidig utvecklingsfas.

VD presenterar även managementteamet för ISR, där Jacob Harker ansvarar för produktion, Nigel Goodman för den kliniska utvecklingen och Sven Rohmann för den kommersiella utvecklingen. VD informerar även om att Sven Rohmann kommer tillträda som ny VD för Bolaget, då hans profil passar bättre för den rollen, då ISR framledes kommer att gå in i kommersiell fas.

Sven Rohmann presenterade sig själv för de närvarande, samt hans bild av bolagets förutsättningar för framtiden. Han berättar att flera större läkemedelsföretag har visat intresse för såväl HIV som för nasalt pulvervaccin. Den devis som Sven flera gånger upprepar att han lever efter och vill skicka med är "Turn science into money and money to science".

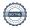

Stämmans ordförande tackar de talande och går vidare i dagordningen, med hänsyn till förändrad ordning i enlighet med punkten 5 ovan.

- 10. Stämman beslöt att bolaget skall ha 5st ledamöter och inga styrelsesuppleanter, samt att bolaget skall ha en revisor, utan revisorssuppleant.
- 11. Fastställande av arvoden åt styrelse och revisorer

Stämman beslöt att inga arvoden skall utgå till styrelsen på grund av saknad likviditet. Revisorer ersätts enligt godkänd räkning.

12. Val av styrelseledamöter samt styrelseordförande

Stämman beslutade omval för Anders Milton och Gunnar Jardelöv samt nyval av Henrik Egertun, Alexsandar Gocic samt Anders Olsson Fogelberg. Detta i enighet med valberedningens förslag. Stämman omvalde Anders Milton till styrelsens ordförande.

#### 13. Val av revisorer

PWC valdes att fortsatt agera såsom bolagets revisionsbyrå. PWC har meddelat att auktoriserad revisor Magnus Lagerberg kommer att vara bolagets revisor.

14. Beslut om bemyndigande för styrelsen att besluta om emission av aktier, teckningsoptioner och/eller konvertibler

Stämmodeltagare, Johan Nylund (representant och ombud för aktieägarföreningen ISR-SMAFF) som företrädde ca 41 % av den totala röstlängden på stämman, framförde synpunkter kring utformningen av föreslaget "emissionsbemyndigande", vilket medförde en diskussion, som mynnade ut i att föreslaget bemyndigande beslutades av stämman, med ett tillägg av direktiv till styrelsen enligt följande:

- a) Emissionsbemyndigandet förutsätter att styrelsen tillser att två tredjedelar (2/3) av emissionsbemyndigandet omfattas av företrädesrätt.
- b) Emissionsbemyndigandet förutsätter att styrelsen är eniga till minst fyra femtedelar (4/5) gällande fastställande av emissionskurs.
- 8. Framläggande av årsredovisning och revisionsberättelse samt koncernredovisning och koncernrevisionsberättelse.

Bolagets revisor, Magnus Lagerberg, PWC, redogör för sin roll, samt för årsredovisningen, revisionsberättelsen, koncernredovisningen och koncernrevisionsberättelsen. Till följd av den ansträngda finansiella situation som Bolaget befinner sig i, får Magnus Lagerberg ägna en stund åt förklaringar för stämmans deltagare.

Då årsredovisningen och revisionsberättelsen inte har varit publicerade och tillgängliga för aktieägarna minst två veckor innan stämman, enligt föreskrivet i bolagsordningen och ABL samt att det fortfarande finns ett antal obesvarade frågor som har mailats in till bolaget inför stämman, så föreslår Johan Nylund, som representerar aktieägarföreningen ISR-SMAFF att inga beslut kring punkterna 8 och 9 kan fattas idag, utan man föreslår istället fortsatt stämma, för att där kunna fatta beslut om dessa punkter. En sådan stämma bedöms att kunna hållas inom en tidsram på 5–8 veckor från och med tidpunkten för denna stämma. De obesvarade frågorna föreslås av Mats Espander (IR/PR ansvarig) att besvaras via ett brev till aktieägarna eller via likvärdig kommunikation i god tid (två veckor) innan en fortsatt stämma hålls. Stämman beslutar således att hålla fortsatt stämma, styrelsen ansvarar för att ny kallelse sker i tid och enligt bolagsordningen.

#### 15. Stämmans avslutande

Stämmans Ordförande, Gunnar Ek, avslutade stämman.

Ordförande, Gunna

Justeringsman, Johan Nylund

Sekreterare, Mats Espander

Justeringsman, Sven Rohmann

Stockholm 2023-07-11

## Röstlängd ISR Holding AB Årsstämma 2023-06-30

| Namn                           | Stämmobok | Lämnar fullmakt till    |
|--------------------------------|-----------|-------------------------|
| Staffan Eriksson 640519-7531   | 1 840 000 | (ingen fullmakt)        |
| Sveriges Aktiesparares         |           | (gaaaa                  |
| Riksförbund org nr 857202-1593 | 22        | Gunnar Ek               |
| Lars Schyman 461001-6216       | 3127      |                         |
| Marie Göransson                | 0         |                         |
| Sebastian Gyhlenius            | 422136    |                         |
| Henrik Egertun                 | 312436    |                         |
| Immunowise AB                  | 124594    | Sven Rohmann            |
| ITH                            | 872013    | Sven Rohmann            |
| Gunnar Jardelöv                | 317775    | Sven Rohmann            |
| Octapeptide AB                 | 1871525   | Sven Rohmann            |
| Gyn-sam AB                     | 1734620   | Sven Rohmann            |
| Viktor Nylund 20090409-6294    | 4898      | Anders Olsson Fogelberg |
| Tony Ekblad 650324-4359        | 189500    | Alex Welin              |
| Peter Nylund 540705-1951       | 440320    | Johan Nylund            |
| William Nylund 20120205-5131   | 4906      |                         |
| Pontus Werner 751029-1656      | 824464    | Alex Welin              |
| Alex Welin                     | 100900    |                         |
| Agneta Elofsson                | 295327    |                         |
| Krister Magnelöv 750420-0259   | 100000    |                         |
| hiqbygg                        | 0         | Krister Magnelöv        |
| Wilhelm Skalin 850413-0090     | 0         |                         |
| Mathias Lunneryd, 810126-4730  | 382999    |                         |
| Niclas Melin                   | 134502    |                         |
| Lars Carnestedt 590708-0096    | 180       |                         |
| Anders Milton                  | 301908    | Sven Rohmann            |
| Milton Consulting AB           | 1036307   | Sven Rohmann            |
| Melwin Elingby                 | 9813      | Johan Nylund            |
| Enligt fullmaktslista          |           | Johan Nylund            |
| Ioannis Adamis                 | 8126      | Johan Nylund            |
| Advokatfirman Lars Brandel     | 0         | Johan Nylund            |
| Nicholas Agstål                | 609       | Johan Nylund            |
| Al Jawabra                     | 53561     | Johan Nylund            |
| Alarcon Daniel                 | 15000     | Johan Nylund            |
| Ali Harem                      | 111700    | Johan Nylund            |
| Alvarsson Billy                | 24512     | Johan Nylund            |
| Amiridis Georgios              | 31001     | Johan Nylund            |
| Anders Brorström               | 150       | Johan Nylund            |
| Martin Andersson               | 1004      | Johan Nylund            |
| Pontus Andersson               | 18000     | Johan Nylund            |
| Timmy Andersson                | 5586      | Johan Nylund            |
| Johan Andersson                | 13735     | Johan Nylund            |
| Corbin Andersson               | 5000      | Johan Nylund            |
|                                |           |                         |

| Nils-Arvid Andersson       | 80000  | Johan Nylund |
|----------------------------|--------|--------------|
| Johan Andersson            | 2599   | Johan Nylund |
| Thomas Andersson           | 1000   | Johan Nylund |
| Niklas Solstad             | 135219 | Johan Nylund |
| Jonas Bengtsson            | 1000   | Johan Nylund |
| Ann-Christine Bengtsson    | 20     | Johan Nylund |
| Emilie Bergman             | 11572  | Johan Nylund |
| Thomas Bergman             | 102437 | Johan Nylund |
| Mattias Bergqvist          | 17908  | Johan Nylund |
| Hans Bermell               | 84575  | Johan Nylund |
| Eyosyas Rega Beyene        | 23747  | Johan Nylund |
| Malcolm Birgerstedth       | 30000  | Johan Nylund |
| Henrik Björklund           | 9107   | Johan Nylund |
| Ivica Bogojevic            | 5000   | Johan Nylund |
| Sinisa Bosancic            | 60000  | Johan Nylund |
| Lars Brandel               | 180000 | Johan Nylund |
| Felicia Elisabeth Braun    | 9474   | Johan Nylund |
| Snorri Briem               | 45578  | Johan Nylund |
| Nicholas Brodszki          | 28000  | Johan Nylund |
| Lars-Erik Brusehed         | 54700  | Johan Nylund |
| Christel Brännborn Persson | 1937   | Johan Nylund |
| Niclas Brännvall           | 9000   | Johan Nylund |
| Viktor Byström             | 47500  | Johan Nylund |
| Greger Bååt                | 0      | Johan Nylund |
| Jonas Carlén               | 25000  | Johan Nylund |
| Fredrik Carlsson           | 35000  | Johan Nylund |
| Claes Cassel               | 16000  | Johan Nylund |
| Peter Claesson             | 0      | Johan Nylund |
| Anders Clemensson          | 39000  | Johan Nylund |
| Peter Malcolm Cox          | 5000   | Johan Nylund |
| Tobias Dahlberg            | 40000  | Johan Nylund |
| Bo Dahlkvist               | 0      | Johan Nylund |
| Christian Dahlström        | 1355   | Johan Nylund |
| Tobias Dvidsson            | 47194  | Johan Nylund |
| Linus de Petris            | 6500   | Johan Nylund |
| Patrik Demitz Helin        | 1049   | Johan Nylund |
| Emil Didriksson Heinänen   | 29016  | Johan Nylund |
| Mikael Dudas               | 4945   | Johan Nylund |
| Olof Edberg                | 22622  | Johan Nylund |
| Torbjörn Edenbjörk         | 47000  | Johan Nylund |
| Pia Ehrenpreis             | 7986   | Johan Nylund |
| Niklas Ekeroth             | 34000  | Johan Nylund |
| Martin Ekhede              | 1150   | Johan Nylund |
| Mats Eklund                | 20000  | Johan Nylund |
| Filip Eliasson             | 14032  | Johan Nylund |
| Melwin Elingby             | 9813   | Johan Nylund |
|                            |        |              |

| lana Emperoralizado   | 1201   | Total No. 7  |
|-----------------------|--------|--------------|
| Jens Emanuelsson      | 1304   | Johan Nylund |
| Olle Enemar           | 0      | Johan Nylund |
| Andreas Engdahl       | 85191  | Johan Nylund |
| Peter Eriksson        | 11266  | Johan Nylund |
| Bosse Eriksson        | 877    | Johan Nylund |
| Thonas Ernebäck       | 5319   | Johan Nylund |
| Mikael Fagerberg      | 6000   | Johan Nylund |
| Peter Bengt Forselius | 12263  | Johan Nylund |
| Madeleine Franzon     | 2658   | Johan Nylund |
| Torbjörn Frisk        | 0      | Johan Nylund |
| Martin Fröström       | 2389   | Johan Nylund |
| Afrem Gergeo          | 32000  | Johan Nylund |
| Alexandar Gocic       | 0      | Johan Nylund |
| Mikael Arne Groth     | 21000  | Johan Nylund |
| Erik Gubbström        | 0      | Johan Nylund |
| Kim Grönlund          | 14990  | Johan Nylund |
| Mats Grönlund         | 24454  | Johan Nylund |
| Johan Gunnarsson      | 21200  | Johan Nylund |
| Thonas Gustavsson     | 2563   | Johan Nylund |
| Örjan Carlsson        | 40000  | Johan Nylund |
| Jimmy Gyllström       | 26069  | Johan Nylund |
| Michel Hallbert       | 108736 | Johan Nylund |
| Tomas Harbeck         | 800    | Johan Nylund |
| Lars Hardell          | 0      | Johan Nylund |
| Fredrik Åke Hjorth    | 10000  | Johan Nylund |
| Maarit Hotti          | 13000  | Johan Nylund |
| Johan Howe            | 10104  | Johan Nylund |
| Jonathan Hugemark     | 23326  | Johan Nylund |
| Daniel Hultgren       | 11258  | Johan Nylund |
| Slivan Hussein-Jamal  | 9623   | Johan Nylund |
| Ronny Huynh           | 36261  | Johan Nylund |
| Erik Håkansson        | 0      | Johan Nylund |
| Peter Hässler         | 50210  | Johan Nylund |
| Anders Igglund        | 4000   | Johan Nylund |
| Joel Isendahl         | 1391   | Johan Nylund |
| Ina Ivanov            | 4300   | Johan Nylund |
| Ronnie Jaako          | 15000  | Johan Nylund |
| Ingvar Janback        | 24500  | Johan Nylund |
| Jan Topolsk           | 0      | Johan Nylund |
| Dennis Johannesson    | 2904   | Johan Nylund |
| Martin Johannesson    | 2000   | Johan Nylund |
| Nicklas Johansson     | 1184   | Johan Nylund |
| David Johansson       | 44000  | Johan Nylund |
| Mattias Jonsson       | 3500   | Johan Nylund |
| Magnus Jonsson        | 393    | Johan Nylund |
| Arne Josefsson        | 6000   | Johan Nylund |
|                       |        | •            |

| Johan Nylund                  | 440320 | Johan Nylund |
|-------------------------------|--------|--------------|
| Nina Judnic                   | 2197   | Johan Nylund |
| Johan Jönsson                 | 113712 | Johan Nylund |
| Håkan Jönsson                 | 22352  | Johan Nylund |
| Jari Kallic                   | 5800   | Johan Nylund |
| Mustafa Omar Kamal            | 11231  | Johan Nylund |
| Ranjan Kanagalingam Melin     | 70522  | Johan Nylund |
| Munis Kanani                  | 59450  | Johan Nylund |
| Erik Kangas                   | 0      | Johan Nylund |
| Pär Karlsson                  | 40000  | Johan Nylund |
| Sten-Åke Karlsson             | 102000 | Johan Nylund |
| Fredrik Karlsson              | 3594   | Johan Nylund |
| Peter Karlsson                | 18282  | Johan Nylund |
| Örjan Karlsson                | 34000  | Johan Nylund |
| Håkan Karnot                  | 130257 | Johan Nylund |
| Elja Mararit Keränen          | 3000   | Johan Nylund |
| Mathias Kling                 | 15000  | Johan Nylund |
| Tobias Klint                  | 15680  | Johan Nylund |
| Ola Korsel                    | 9927   | Johan Nylund |
| Ari Koydal                    | 76818  | Johan Nylund |
| Razber Koydal                 | 5515   | Johan Nylund |
| Henrik Kristensson            | 6500   | Johan Nylund |
| Fabian Kyhlhorr               | 4683   | Johan Nylund |
| Bo Kylén                      | 26500  | Johan Nylund |
| Adam Landegren                | 27335  | Johan Nylund |
| Mattians Jon Landenberg Holst | 0      | Johan Nylund |
| Marcus Larsson                | 15030  | Johan Nylund |
| Tommy Larsson                 | 61500  | Johan Nylund |
| Bosse Larsson                 | 18136  | Johan Nylund |
| Elisabet Laurin               | 0      | Johan Nylund |
| Rasmus Liljestedt             | 5782   | Johan Nylund |
| Peter Lindberg                | 16745  | Johan Nylund |
| Timmy Lindblad                | 4375   | Johan Nylund |
| Johan Lidelöf                 | 18000  | Johan Nylund |
| Anders Lindkvist              | 60036  | Johan Nylund |
| Peter Lindquist               | 12420  | Johan Nylund |
| Marcus Liniver                | 5000   | Johan Nylund |
| Felix Lundgren                | 45946  | Johan Nylund |
| Martin Lundqvist              | 86407  | Johan Nylund |
| Peter Löfvenholm              | 80000  | Johan Nylund |
| Torsten Magnander             | 68682  | Johan Nylund |
| Mikael Malmebo                | 46193  | Johan Nylund |
| Lars-Gunnar Melkner           | 6000   | Johan Nylund |
| Göran Melvås                  | 7401   | Johan Nylund |
| Michael Hallbert              | 108736 | Johan Nylund |
| Peter Mikaelsson              | 25945  | Johan Nylund |
|                               |        | 22           |

| Erik Morlin           | 17073  | Johan Nylund |
|-----------------------|--------|--------------|
| Erik Mossberg         | 18023  | Johan Nylund |
| Seemanto Mukherjee    | 12381  | Johan Nylund |
| Mattias Myhre         | 37944  | Johan Nylund |
| Madeleine Myhre       | 7772   | Johan Nylund |
| Bengt Nerén           | 0      | Johan Nylund |
| Christian Nielsen     | 0      | Johan Nylund |
| Alexander Nilsson     | 35241  | Johan Nylund |
| Roger Nilsson         | 3626   | Johan Nylund |
| Bengt Nilsson         | 0      | Johan Nylund |
| Bengt Nilsson         | 50113  | Johan Nylund |
| Claes Magnus Nilsson  | 4758   | Johan Nylund |
| Jimmy Nilsson Masth   | 22982  | Johan Nylund |
| Stefan Nipstrand      | 171249 | Johan Nylund |
| Stefan Nipstrand      | 0      | Johan Nylund |
| Åsa Maria Nordahl     | 7100   | Johan Nylund |
| Olle Per Nordén       | 164170 | Johan Nylund |
| David Nordin          | 9000   | Johan Nylund |
| Claes Nordmark        | 70000  | Johan Nylund |
| Gabriel Norman        | 30295  | Johan Nylund |
| Johan Nylund          | 30340  | Johan Nylund |
| Krister Näslund       | 2650   | Johan Nylund |
| Lars Ode              | 0      | Johan Nylund |
| Robert Ohlson         | 94295  | Johan Nylund |
| Simon Olofsson        | 21084  | Johan Nylund |
| Patrik Olsson         | 120560 | Johan Nylund |
| Anders Olsson Fogelbe | erg 0  | Johan Nylund |
| Petter Orrö           | 30000  | Johan Nylund |
| Jan Håkan Ottosson    | 69500  | Johan Nylund |
| Boris Oyarce Zelada   | 1659   | Johan Nylund |
| Dick Paby             | 12033  | Johan Nylund |
| Kristin Pallman       | 41490  | Johan Nylund |
| Lars-Erik Pallman     | 9665   | Johan Nylund |
| Anna Palmér           | 14721  | Johan Nylund |
| Pasi Palmgren         | 10850  | Johan Nylund |
| Fredrik Palmstierna   | 36535  | Johan Nylund |
| Leokadia Papoutsas    | 4084   | Johan Nylund |
| Bo Persson            | 5000   | Johan Nylund |
| Niklas Persson        | 25231  | Johan Nylund |
| Anna Persson          | 0      | Johan Nylund |
| Gert Persson          | 180325 | Johan Nylund |
| Jim Persson           | 2084   | Johan Nylund |
| Alfred Pettersson     | 5620   | Johan Nylund |
| David Pettersson      | 13500  | Johan Nylund |
| Johan Pevny           | 30750  | Johan Nylund |
| Mathias Pihlblad      | 106956 | Johan Nylund |
|                       | 10000  | 20           |

| Thomas Plahn          | 50227  | Johan Nylund   |
|-----------------------|--------|----------------|
| Dick Qvarnström       | 7517   | Johan Nylund   |
| Mohammad Abdul Rahim  | 15637  | Johan Nylund   |
| Emir Ramic            | 6000   | Johan Nylund   |
| Hans Rasmussen        | 182060 | Johan Nylund   |
| Anahi Reinos0         | 3002   | Johan Nylund   |
| Fredrik Renfors       | 12350  | Johan Nylund   |
| Cornelia Revellé      | 2177   | Johan Nylund   |
| Patrich Ringström     | 0      | Johan Nylund   |
| Sven-Rune Rydberg     | 68270  | Johan Nylund   |
| Kristoffer Rydberg    | 36127  | Johan Nylund   |
| Jesper Rydberg        | 7875   | Johan Nylund   |
| Pontus Rydberg        | 20920  | Johan Nylund   |
| Sebastian Rydén       | 2920   | Johan Nylund   |
| Peter Sall            | 35000  | Johan Nylund   |
| Rasmus Salming        | 2640   | Johan Nylund   |
| Börje DBC Salming     | 0      | Johan Nylund   |
| Salming och cc        | 0      | Johan Nylund   |
| Björn Zandelin        | 509    | Johan Nylund   |
| Martin Sernbrant      | 12473  | Johan Nylund   |
| Mikael Smedberg       | 20000  | Johan Nylund   |
| Niklas Solstad        | 51800  | Johan Nylund   |
| Jan Solstad           | 0      | Johan Nylund   |
| Andreas Solum         | 32700  | Johan Nylund   |
| Daniel Ohlsson        | 0      | Johan Nylund   |
| Andreas Sterud        | 9980   | Johan Nylund   |
| Jan Strindgård        | 0      | Johan Nylund   |
| Henrik Strindgård     | 30715  | Johan Nylund   |
| Ludvig Ström          | 20000  | Johan Nylund   |
| Johan Stunz           | 110000 | Johan Nylund   |
| Sonny Sultanovic      | 31052  | Johan Nylund   |
| Viktor Sundin         | 6607   | Johan Nylund   |
| Peter Sundqvist       | 0      | Johan Nylund   |
| Ronnie Svensson       | 64965  | Johan Nylund   |
| Maksymillian Syposz   | 9388   | Johan Nylund   |
| Anna Syrén            | 0      | Johan Nylund   |
| Patrik Syrén          | 0      | Johan Nylund   |
| Bengt Säfvestad       | 16600  | Johan Nylund   |
| Peter Söderberg       | 160000 | Johan Nylund   |
| Ludvig Takacs         | 40496  | Johan Nylund   |
| René Tchini           | 27918  | Johan Nylund   |
| Sofia Therese Topalov | 5413   | Johan Nylund   |
| Christer Thomsen      | 20000  | Johan Nylund   |
| Sebastian Torikka     | 1000   | Johan Nylund   |
| Troels Uttrup         | 41628  | Johan Nylund   |
| Frej Vahlström        | 7620   | Johan Nylund   |
|                       | , 525  | 30Hall Hylalla |

| Håkan Vifel              | 60000   | Johan Nylund |
|--------------------------|---------|--------------|
| Patrik Wadenholt         | 21700   | Johan Nylund |
| Johan Wallberg           | 3000    | Johan Nylund |
| Andreas Wallström Skalin | 13597   | Johan Nylund |
| Mats Werner              | 4440    | Johan Nylund |
| Hans Westberg            | 15200   | Johan Nylund |
| Henrik Westerlund        | 7728    | Johan Nylund |
| Niclas Westermark        | 12000   | Johan Nylund |
| Christian Widsten        | 45000   | Johan Nylund |
| Jörgen Wikström          | 9840    | Johan Nylund |
| Mikael Wolkonsk          | 48921   | Johan Nylund |
| Torbjörn Wäneland        | 32947   | Johan Nylund |
| Hülya Yldiz              | 8081    | Johan Nylund |
| Ola Åberg                | 400     | Johan Nylund |
| Ingemar Åsjö             | 5555    | Johan Nylund |
| Peter Åström             | 0       | Johan Nylund |
| Birgitta Älverstad       | 40000   | Johan Nylund |
| Daniel Öhr               | 52500   | Johan Nylund |
| Robin Öhr                | 11676   | Johan Nylund |
| Hikmet Özgen             | 3115    | Johan Nylund |
| SMAFF via fullmakter     | 7364006 |              |
|                          |         |              |

Totalt antal röster

18 688 278

# Verification

Transaction 09222115557496692519

#### Document

# Protokoll ISR - Årsstämma 2023-06-30 inkl röstlängd 2023-07-11

Main document

10 pages

Initiated on 2023-07-12 14:49:51 CEST (+0200) by

Catharina Johansson (CJ)

Finalised on 2023-07-13 15:45:09 CEST (+0200)

#### Initiator

#### Catharina Johansson (CJ)

ISR Immune System Regulation Holding AB *catharina@israb.se* +46733124383

### Signing parties

#### Gunnar Ek (GE)

ID number 410114-0376 gunnar.ek@aktiespararna.se

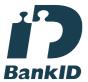

Int

The name returned by Swedish BankID was "Gunnar Ek" Signed 2023-07-13 15:45:09 CEST (+0200)

## Johan Nylund (JN)

ID number 790510-1973 johan@jpnylund.se

### Mats Espander (ME)

ID number 710111-1933 mats.se.espander@gmail.com

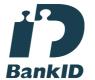

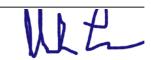

The name returned by Swedish BankID was "Mats Sten Edvard Espander"

Signed 2023-07-12 16:12:40 CEST (+0200)

#### Sven Rohmann (SR)

smr2010@me.com

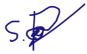

Signed 2023-07-12 17:17:55 CEST (+0200)

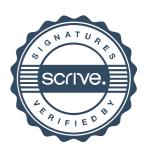

# Verification

Transaction 09222115557496692519

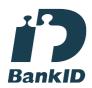

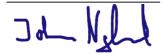

The name returned by Swedish BankID was "JOHAN NYLUND"

Signed 2023-07-12 14:55:32 CEST (+0200)

This verification was issued by Scrive. Information in italics has been safely verified by Scrive. For more information/evidence about this document see the concealed attachments. Use a PDF-reader such as Adobe Reader that can show concealed attachments to view the attachments. Please observe that if the document is printed, the integrity of such printed copy cannot be verified as per the below and that a basic print-out lacks the contents of the concealed attachments. The digital signature (electronic seal) ensures that the integrity of this document, including the concealed attachments, can be proven mathematically and independently of Scrive. For your convenience Scrive also provides a service that enables you to automatically verify the document's integrity at: https://scrive.com/verify

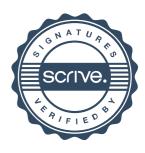